**ČVUT FEL**

# **X36MTI**

## **ENUM**

**Lukáš Přívozník (privol1@fel.cvut.cz)**

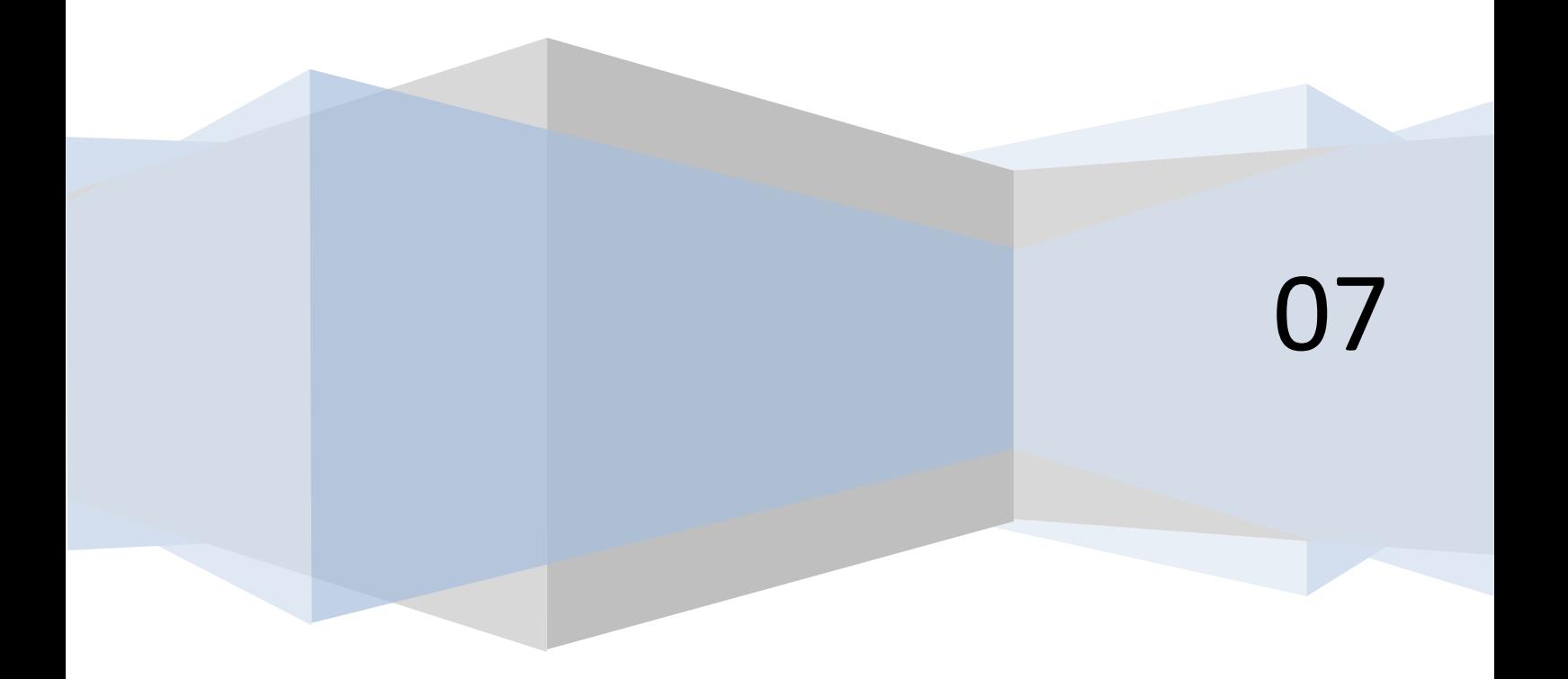

ENUM

Lukáš Přívozník (privol1@fel.cvut.cz)

## **Co je ENUM?**

ENUM = tElephone NUmber Mapping

ENUM umožňuje svým uživatelům výrazně ušetřit v běžném telefonním styku. Máte-li k dispozici IP telefon, pomocí ENUM můžete uskutečňovat své hovory na čísla v libovolné síti po celé trase hovoru až k volanému účastníkovi prostřednictvím internetu a díky tomu neplatit drahé poplatky telefonním operátorům.

Technologie ENUM dovoluje zveřejnit k telefonnímu číslu informaci, jak se na něj dovolat přes internet. Zbytek již obstará telekomunikační infrastruktura podporující ENUM, která při vytočení telefonního čísla vždy nejprve zjistí, zda-li se může spojit s telefonem volaného účastníka přes internet. Pokud ano, hovor je spojen tímto způsobem a je zdarma. V případě, že propojení přes internet není možné, hovor proběhne běžnou cestou po telefonních linkách veřejné telefonní sítě (PSTN) a je zpoplatněn dle aktuálních ceníků telefonních operátorů.

Telefonní číslo uložené do databáze ENUM lze použít i jako identifikátor pro jiné služby než volání, např. pro e-mail, web, card vizitku, SMS, MMS atd. Záznamům uloženým v ENUM lze navíc přiřazovat různou prioritu a volit tak pořadí služeb, ve kterém budou pro spojení s daným číslem použity.

ENUM jsou Zlaté stránky, kam se k telefonnímu číslu uloží údaj, jak se na něj dá dovolat přes internet zdarma, případně jak se spojit s uživatelem pomocí jiných komunikačních služeb.

ENUM souvísí se systémem doménových jmen DNS. ENUM je jmenný systém, který je založen na záznamech NAPTR k doménám v systému DNS.

#### **K čemu ENUM slouží?**

ENUM Zefektivňuje VoIP i klasickou telefonní komunikaci, jeho cílem je směrování hovoru v nejvyšší možné délce prostřednictvím IP sítě. Tím přináší finanční úsporu. Mezi další možnosti patří možnost přesměrování hovorů, více cílových směrování a dalších služeb. Díky ENUM lze barevné linky a další linky se sdíleným tarifem provozovat zdarma. Na tuto službu jsou navázány další služby, jako je email, Instant Messaginig, web atd.

ENUM záznam může být pořízen jak k telefonním číslům od VoIP operátorů, tak i ke klasickým telefonním číslům mobilních nebo pevných telefonů. V případě volání na takové klasické číslo, je operátorem volajícího zjištěn ENUM záznam a hovor směrován skrze IP síť a díky tomu uskutečněn bez poplatku. Vyzvání tak jiný telefon, než ke kterému je číslo operátorem registrováno. Proto je nutno zajistit ověření vlastnictví telefonního čísla při vytváření DNS záznamu, aby nedošlo k nějakému zneužití.

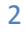

#### ENUM

Lukáš Přívozník (privol1@fel.cvut.cz)

## **IP telefonie bez ENUM**

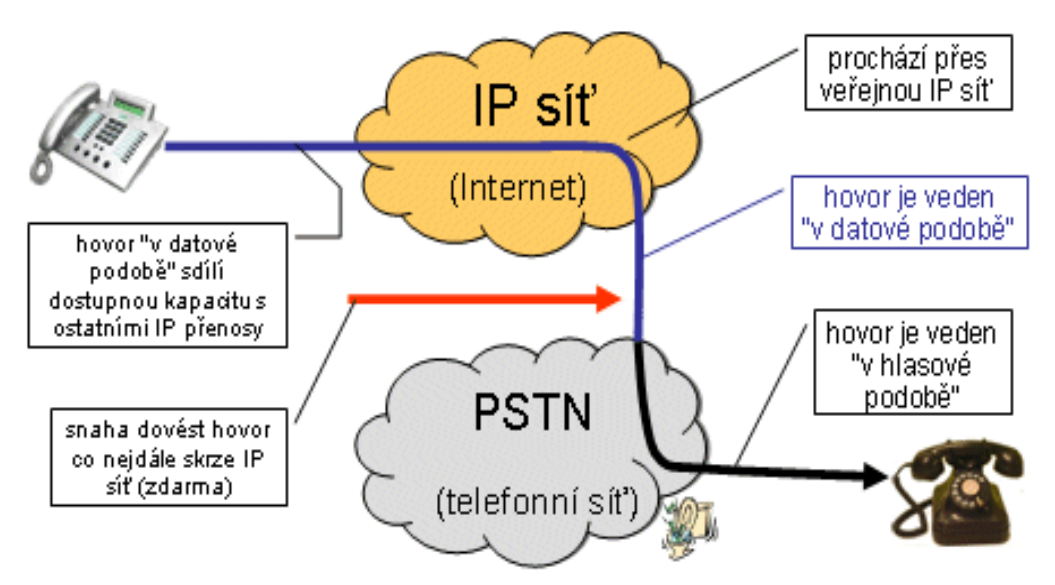

**IP telefonie s ENUM**

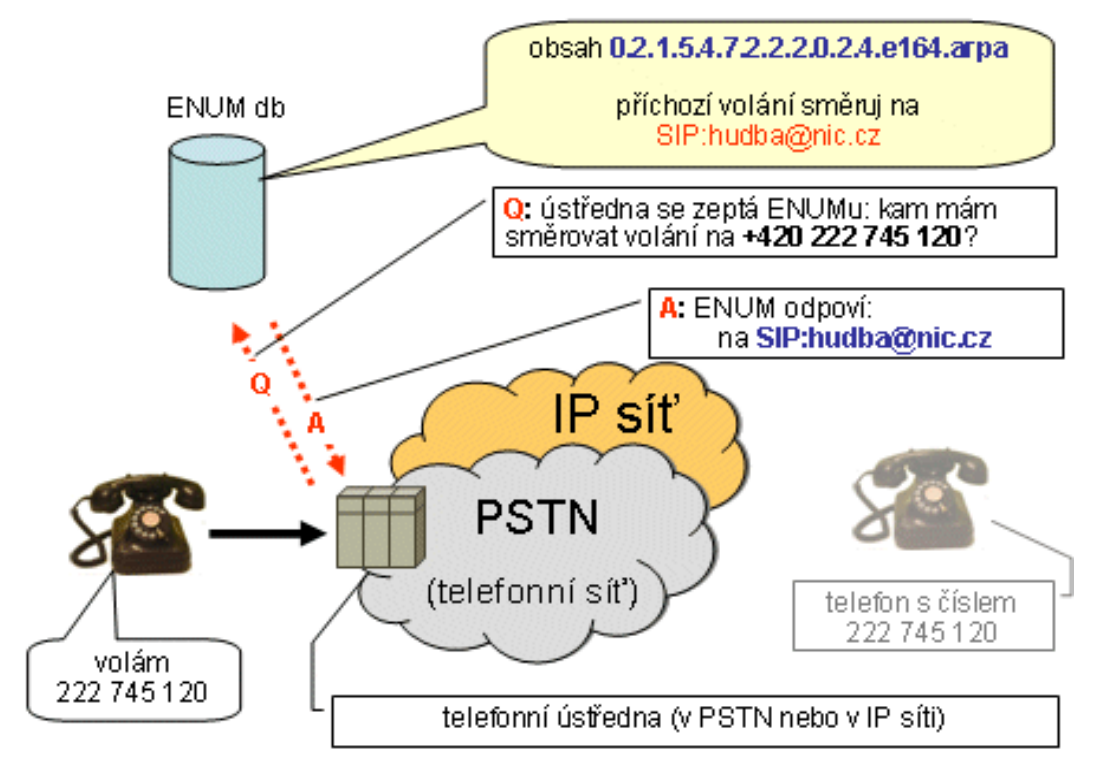

ENUM

Lukáš Přívozník (privol1@fel.cvut.cz)

## **Funkce ENUM**

ENUM implementuje [RFC 3761](http://www.ietf.org/rfc/rfc3761.txt) (standard o způsobu uložení informací o internetových službách k bežnému telefonnímu číslu), předepisuje převod telefonního čísla dle [E.164](http://enum.nic.cz/page/293/slovnicek-pojmu/) (běžná telefonní čísla) na doménové jméno a způsob uložení informací o internetových službách k tomuto číslu. ENUM je založeno na systíému DNS.

## **Převod čísla na doménu**

Převod odpovídá reverznímu DNS záznamu k IP adrese.

Příklad:

- VSTUP: **+420 123 456 789** je zbaven mezer a přebytečných znaků => 420123456789
- Otočení pořadí číslic a přidání teček mezi číslice: 9.8.7.6.5.4.3.2.1.0.4.2
- Přidání ENUM domény .e164.arpa
- VÝSLEDEK: **9.8.7.6.5.4.3.2.1.0.4.2.e164.arpa**
- K této doméně v DNS přidáme záznam NAPTR
- NAPTR odkazuje typicky na SIP adresu v podobě URI (např. jan.novak@pbx.firma.cz)
- NAPTR záznamů může být více

Příklad BIND konfiguračního záznamu:

\$ORIGIN 9.8.7.6.5.4.3.2.1.4.2.e164.arpa.

IN NAPTR 100 10 "u" "E2U+sip" "!^.\*\$!sip:jan.novak@pbx.firma.cz!i" .

IN NAPTR 102 10 "u" "E2U+email" "!^.\*\$!mailto:jan.novak@firma.cz!i" .

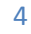

#### ENUM

Lukáš Přívozník (privol1@fel.cvut.cz)

## **Příklad volání**

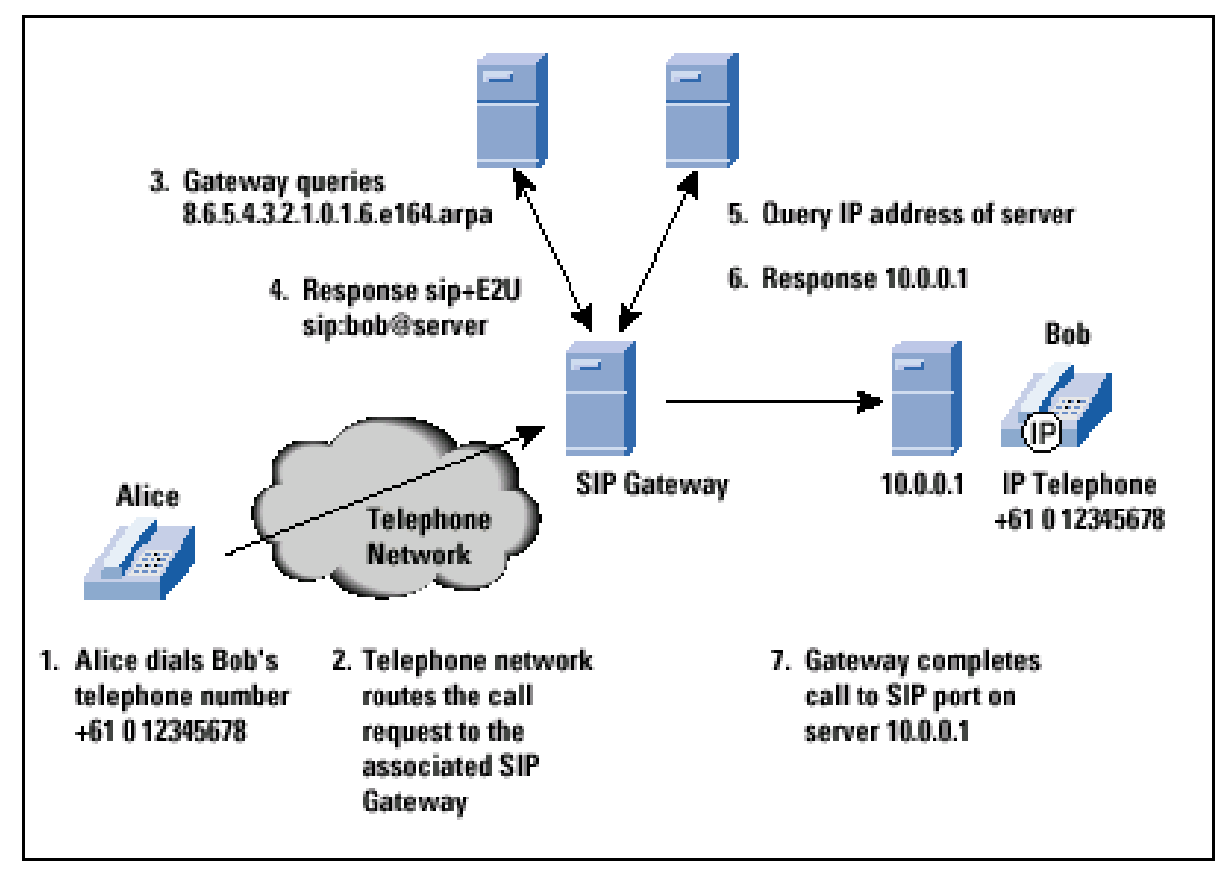

## **Příklad volání s přesměrováním**

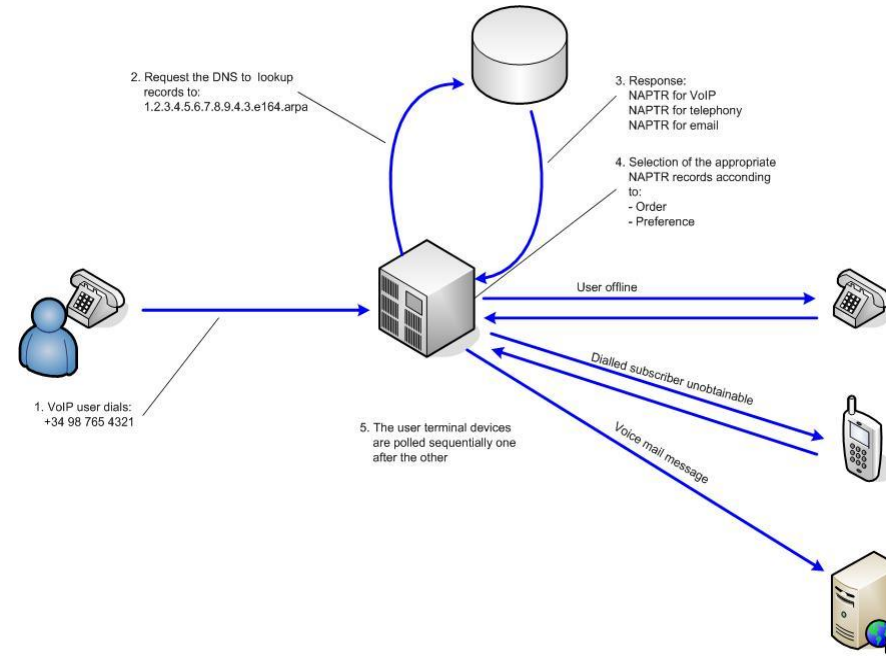

5

ENUM

Lukáš Přívozník (privol1@fel.cvut.cz)

## **Požadavky na ENUM**

**VoIP operátor:** Funkční SIP infrastruktura + podpora ENUM

**Uživatel:** Jakýkoli IP telefon s podporou SIP, připojení k internetu, veřejné telefonní číslo

**Firma:** Pobočková ústředna se SIP + ENUM, IP telefony, veřejná telefonní čísla, připojení k internetu

## **Registrace ENUM domény**

Někteří VoIP operátoři provádí registraci automaticky. Pokud chceme registraci provést sami, akládá se z těchto kroků:

- Registrace ENUM domény
- Validace telefonního čísla (SMS/automatem přečtené heslo, kopie vyúčtování, kopie smlouvy)
- Vytvoření požadovaných NAPTR záznamů
- Revalidace každých 6 měsíců

## **Historie**

- 1999 Vytvořena IETF ENUM skupina
- 2000 Publikováno první RFC 2916 o ENUM
- 2001 2003 Vývoj, upřesnění, přijetí ITU, ETSI
- 2004 Publikování současného RFC 3761
- 2005 První ukázkové spojení s využitím ENUM

## **Rozšíření a stav v ČR**

V ČR je správou ENUM domén pověřeno sdružení CZ.NIC. V září 2006 byl spuštěn zkušební provoz registrace ENUM domén. V lednu 2007 se přešlo k ostrému provozu.

K 8.11.2007:

- registrováno 2996 domén
- 4 VoIP operátoři (1 nekomerční)
- 17 registrátorů

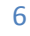

#### ENUM

Lukáš Přívozník (privol1@fel.cvut.cz)

## **Odkazy a zdroje**

[www.voipex.cz](http://www.voipex.cz/) - 1. komerční operátor s podporou ENUM

[www.domainmaster.cz](http://www.domainmaster.cz/) – registrace ENUM zdarma

[http://enum.nic.cz](http://enum.nic.cz/)

[http://www.enum.org](http://www.enum.org/)

<http://www.lupa.cz/clanky/co-je-enum/>

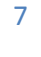